## Computer Science 145

Exam 1—Fall 2011

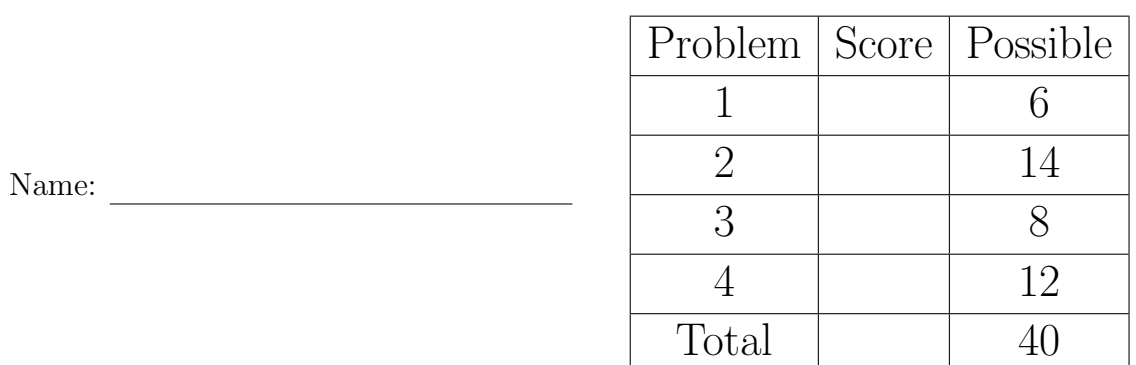

This is a closed-book, no-calculator, no-electronic-devices, individual-effort exam. You may reference one page of handwritten notes. All answers should be clearly written. Questions that require code should be written using correct Java syntax. Please do all your work on these pages. Partial credit will be given if work is shown and is partially correct. You may write SOP to represent System.out.println.

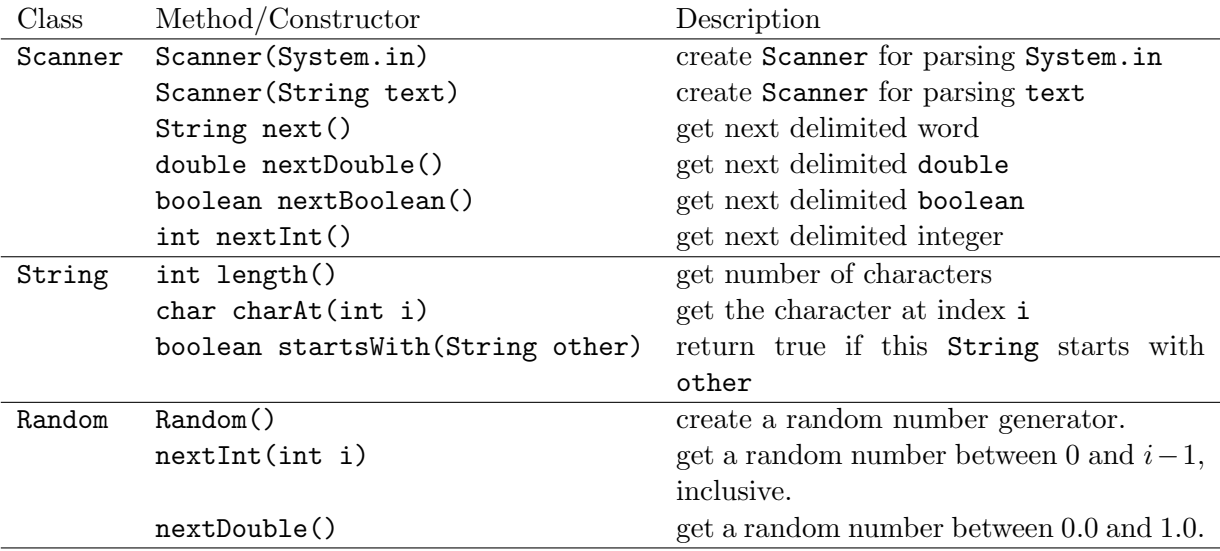

## 1. Blanked

Complete each blank with the most appropriate data type, variable name, or method call.

```
(a) public static \begin{tabular}{c} 1.5mm \end{tabular} isLong(String \begin{tabular}{c} 1.5mm \end{tabular}) {
           return text.length() > 10;
        }
(b) public static int getNumber(Scanner in) {
          return in. ();
        }
(c) public static \begin{tabular}{c} 1.5mm & \multicolumn{1}{c}{} \texttt{tax(int} & \multicolumn{1}{c}{} \\ \multicolumn{1}{c}{} \texttt{c} & \multicolumn{1}{c}{} \\ \multicolumn{1}{c}{} \texttt{data} & \multicolumn{1}{c}{} \\ \multicolumn{1}{c}{} \texttt{data} & \multicolumn{1}{c}{} \\ \multicolumn{1}{c}{} \texttt{data} & \multicolumn{1}{c}{} \\ \multicolumn{1}{c}{} \texttt{data} & \multicolumn{1}{c}{} \\ \multicolumn{1}{c}{} \texttt{data} & \multreturn price * taxRate;
        }
(d) public static \begin{array}{ccc} \hline \end{array} getGenerator() {
              return new Random();
        }
```
## 2. Primitive Thinking

Using these declarations and assignments:

int  $a = 6$ ; int  $b = 4$ ; double  $m = 3.0$ ; String s = "foo";

Complete the table below.

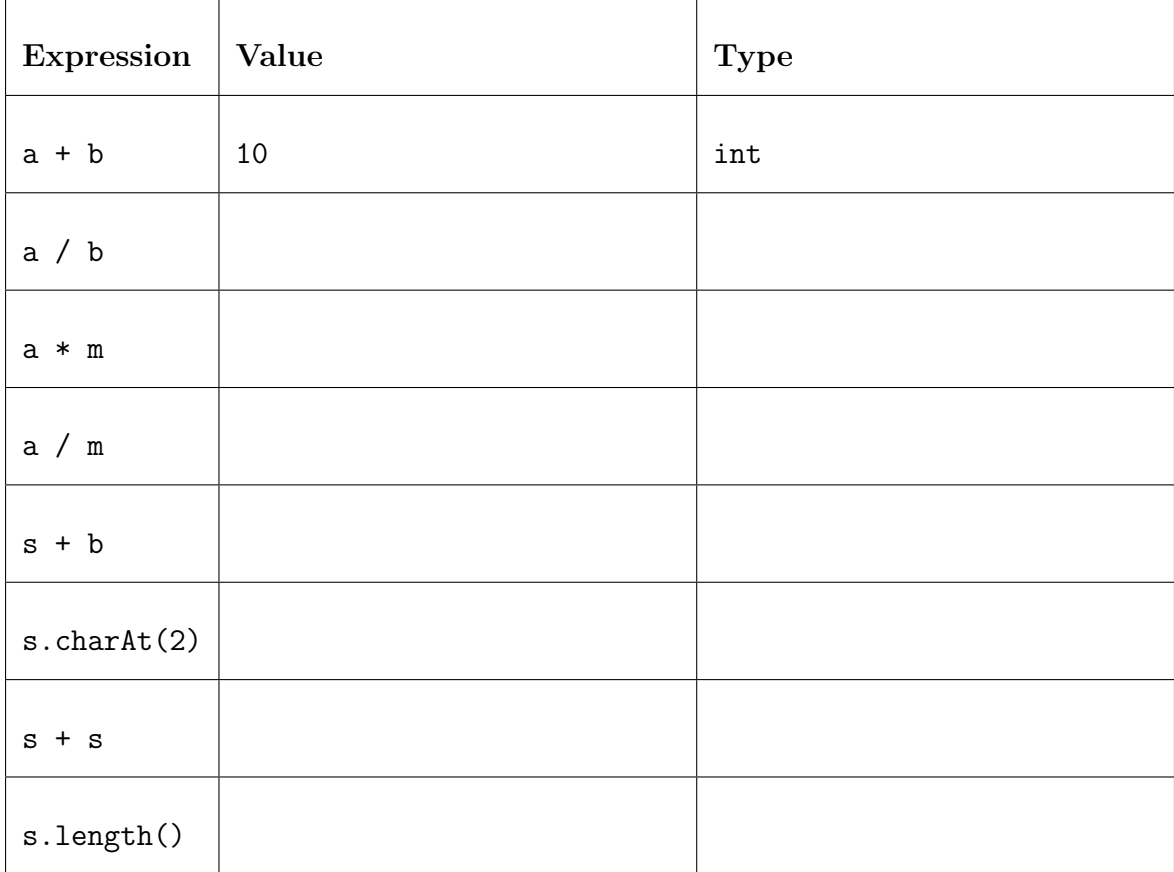

## 3. Squaring Off

Complete the  $\mathtt{main}$  method below so that it prompts the user for an integral number  $n,$ gets the number from System.in, and prints the squares of 1 through  $n$ . For example, if 5 is entered, the following interaction is seen on the console:

```
Enter n: 5
1
4
9
16
25
```
public static void main(String[] args) {

4. (a) Write a method getRandomChar that takes a String argument and returns as a char (does not print) a random character from the String. (Watch your indexing.)

(b) Write a method bind that takes two double arguments and returns a String of the form "(num1, num2)", where num1 and num2 are the argument values.